MATLAB EXPO O INDIA

**"Shaping Future Software Factories: Leveraging Model-Based Design for Scalability from Desktop to Cloud"**

*Rajat Arora, Automotive Products*

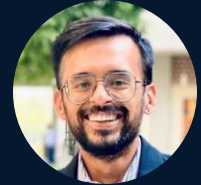

*Gaurav Dubey, Aerospace Products*

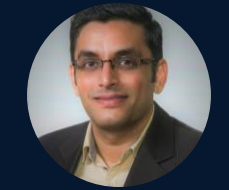

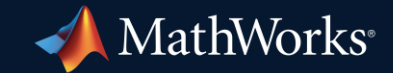

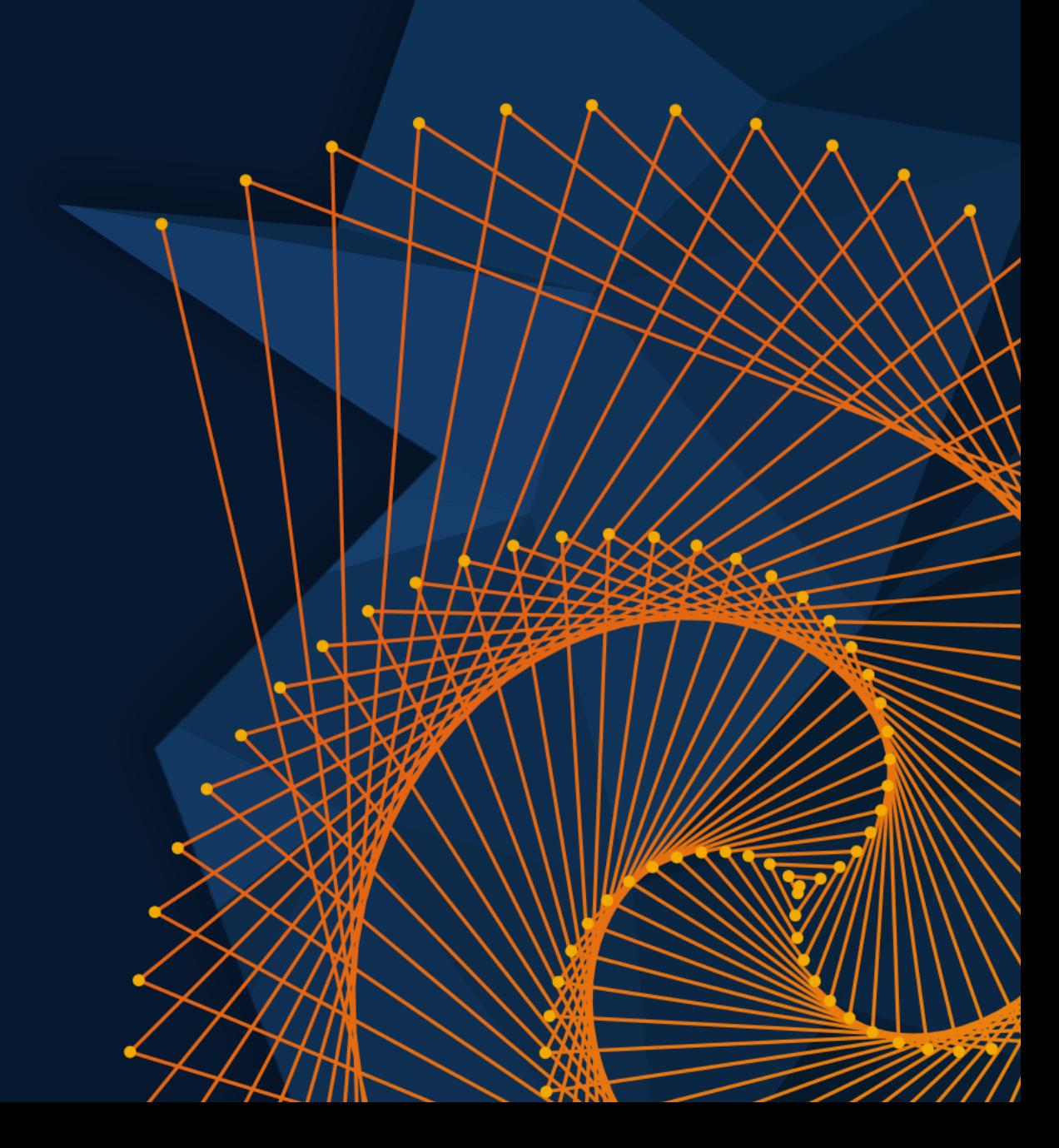

#### **Panelists**

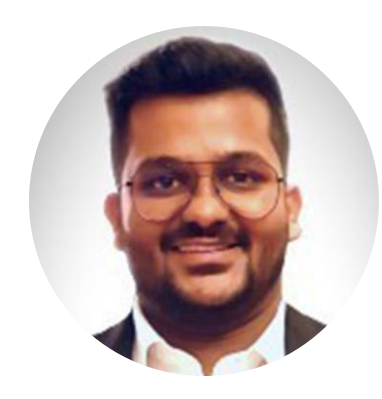

### **Nukul Sehgal**

Code Generation, Virtualization & DevOps

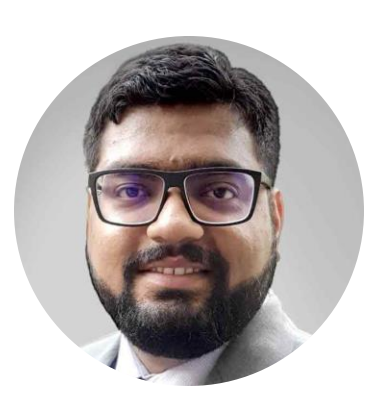

**Gaurav Ahuja**

Safety Standards, V&V & Code Generation

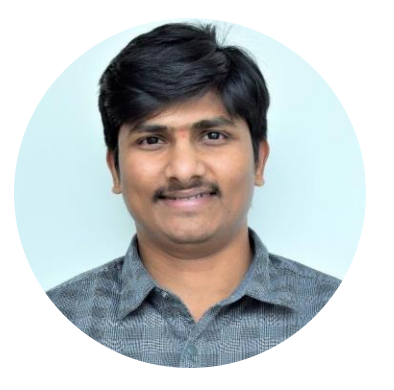

**Vamshi Kumbham** MBSE, Systems & Software Simulation

**MATI AB EXPO** 

#### The rush for Gold **Software**

*From the news...*

*"Software strategy is one of the key building blocks of Stellantis' overall strategy to build the most sustainable mobility for our customers." Carlos Tavares – Stellantis CEO*

*"The vehicle is no longer the central point of the automotive value chain, as software, electronics and on-board intelligence increasingly determine both the value and use of the vehicle for new mobility needs and services." Luca de Meo – Renault Group CEO*

*Build products to evolve. As a progression from the historical development approach of "build to last," Aerospace & Defense developers are now looking to build products to evolve. From satellites constructed at a fraction of the cost with software that can be updated over the air with commercially available technology, to on-the-spot defense solutions to conflict and warfare, leaders must evolve models to keep pace*.

*Excerpt from Bain & Co Press Release by Jim Harris, Partner*

<https://www.stellantis.com/en/investors/events/sw-day-2021>

[https://www.renaultgroup.com/en/news-on-air/news/the-software-republique-a](https://www.renaultgroup.com/en/news-on-air/news/the-software-republique-a-new-ecosystem-for-innovation-in-intelligent-and-sustainable-mobility/)[new-ecosystem-for-innovation-in-intelligent-and-sustainable-mobility/](https://www.renaultgroup.com/en/news-on-air/news/the-software-republique-a-new-ecosystem-for-innovation-in-intelligent-and-sustainable-mobility/)

<https://www.volkswagenag.com/en/strategy/software.html>

[https://www.bain.com/about/media-center/press-releases/2023/aerospace-and](https://www.bain.com/about/media-center/press-releases/2023/aerospace-and-defense-executives-to-increase-engineering-and-rd-investment-over-the-next-three-years-to-digitize-value-chains-meet-sustainability-targets/)[defense-executives-to-increase-engineering-and-rd-investment-over-the-next](https://www.bain.com/about/media-center/press-releases/2023/aerospace-and-defense-executives-to-increase-engineering-and-rd-investment-over-the-next-three-years-to-digitize-value-chains-meet-sustainability-targets/)[three-years-to-digitize-value-chains-meet-sustainability-targets/](https://www.bain.com/about/media-center/press-releases/2023/aerospace-and-defense-executives-to-increase-engineering-and-rd-investment-over-the-next-three-years-to-digitize-value-chains-meet-sustainability-targets/)

### Software Factory

**NFW** 

**Northrop Grumman and Raytheon Technologies Join Forces to Create a Digital Software Factory for Their Inspection Program** 

January 02, 2022 by Stephanie Leonida

 $\otimes$  (in  $\bullet$ G.

> **LOCKHEED MARTIN SOFTWARE FACTORY**

The partnership will combine their model-based systems engineering and hardware manufacturing in facilities and conduct risk reduction hardware development and testing.

[https://control.com/news/northrop-grumman-and-raytheon-technologies-join-forces-to-design](https://control.com/news/northrop-grumman-and-raytheon-technologies-join-forces-to-design-inspection-systems-for-industrial-applications/)[inspection-systems-for-industrial-applications/](https://control.com/news/northrop-grumman-and-raytheon-technologies-join-forces-to-design-inspection-systems-for-industrial-applications/)

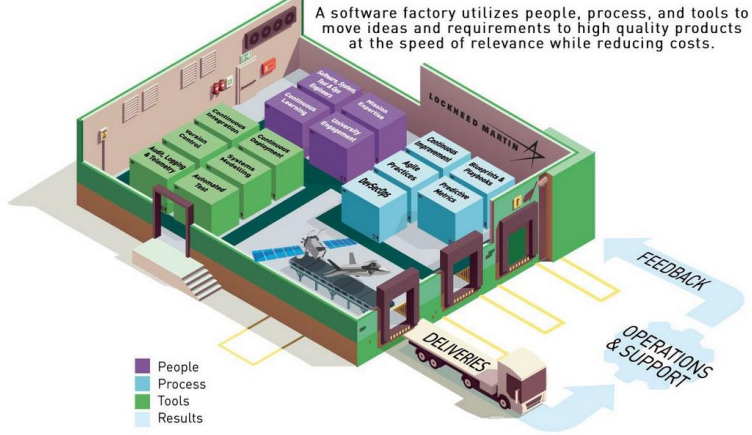

<https://www.lockheedmartin.com/en-us/capabilities/digital-transformation/software-factory.html>

#### **Forbes**

FORBES > INNOVATION > TRANSPORTATION

#### **Mercedes, Porsche Talk Of Car-As-A-Device And Becoming Software Factories**

Steve Tengler Senior Contributor © A seasoned expert with 30+ years in automotive on advanced tech design

**Follow** 

<https://www.forbes.com/sites/stevetengler/2023/10/10/mercedes-porsche-talk-of-car-as-a-device-and-becoming-software-factories/>

BMW Group and Tata Technologies aim to collaborate for the development of Automotive Software and Business IT solutions.

[https://www.press.bmwgroup.com/global/article/detail/T0439143EN/bmw-group-and-tata-technologies-aim-to-collaborate-for-the](https://www.forbes.com/sites/stevetengler/2023/10/10/mercedes-porsche-talk-of-car-as-a-device-and-becoming-software-factories/)[development-of-automotive-software-and-business-it-solutions?language=en/](https://www.forbes.com/sites/stevetengler/2023/10/10/mercedes-porsche-talk-of-car-as-a-device-and-becoming-software-factories/)

*Technology* Driven Amalgamation of *Process, People, Methods and Standards* to ship *safe and secure products* with *high level of agility* that *enhance customer comfort* and *experience* and *unlock new revenue* streams

### The path forward requires four strategic clusters of action:

#### **1. Process**

– Align *software development and system engineering* approaches to *handle complexity*

#### **2. People**

- Collaborative, building synergies with new teams to *enhance productivity*
- Domain skills, re- and up-skilling the existing work force

#### **3. Methods**

- Agile, DevOps *to react to changes*
- Parallelize and virtualize development *to reduce dependency on physical prototypes*
- "Software factory" mindset of development-process automation *for speed and consistency*

### **4. Standards**

– Legislative regulations, functional safety, cyber-security, AUTOSAR compliance, etc. *to ensure safety, security and reliability*

### Software Factory- A Shift From Desktop to Cloud – An Industry View

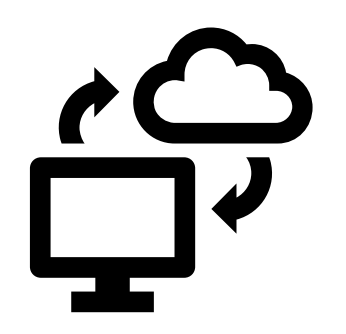

### Aligning and Automating MBD and Code-Centric Approaches

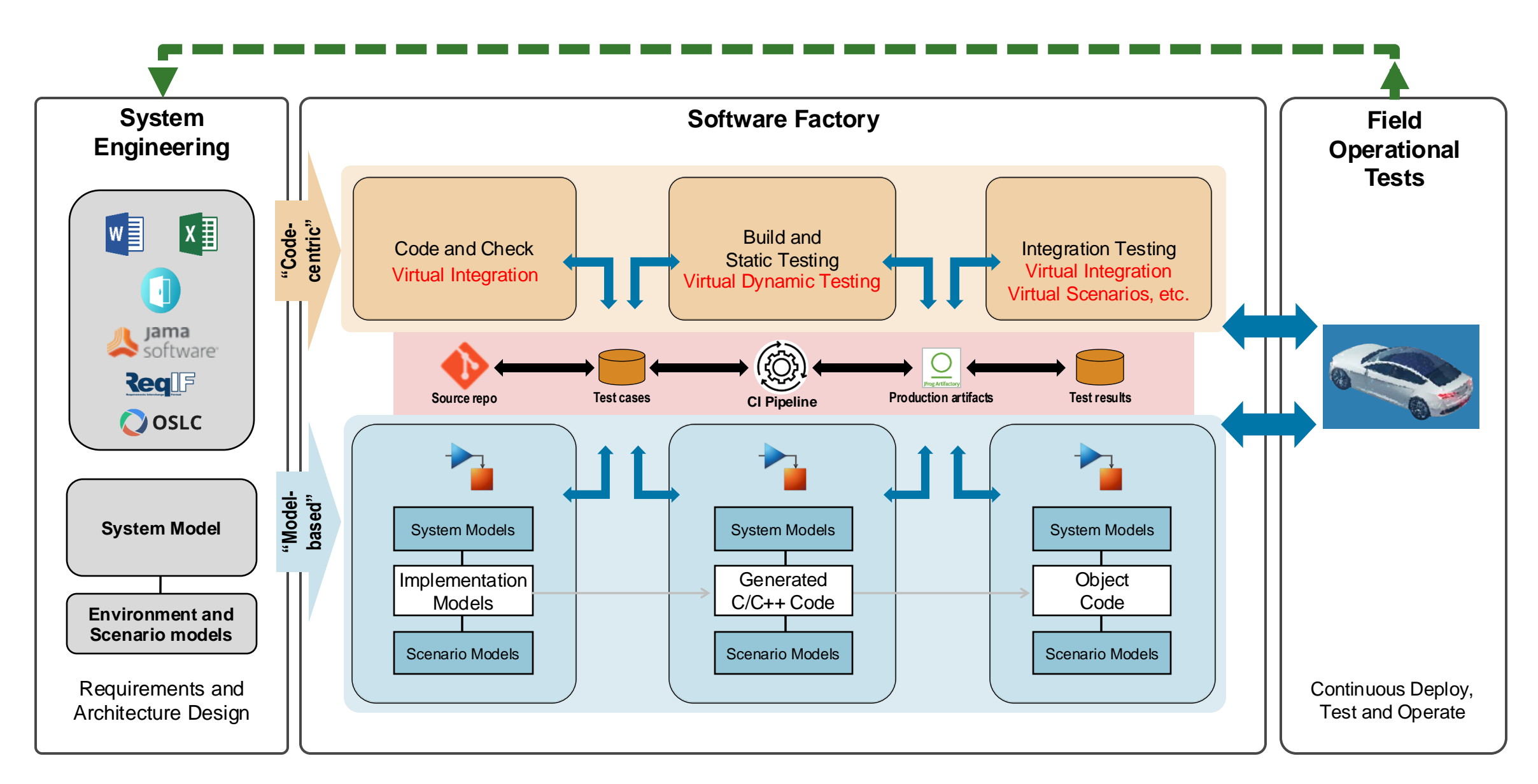

# Software Factory – Handling the complexities?

### Aligning and Automating MBD and Code-Centric Approaches

![](_page_8_Figure_2.jpeg)

### **System Complexity**

![](_page_9_Figure_2.jpeg)

**9**

![](_page_10_Figure_1.jpeg)

![](_page_11_Figure_1.jpeg)

![](_page_12_Figure_1.jpeg)

![](_page_13_Picture_37.jpeg)

#### **Simplify** the complex with Filters and autogenerated Views

![](_page_14_Figure_2.jpeg)

Onboal

#### **Simplify** the complex with Filters and autogenerated Views

![](_page_15_Figure_2.jpeg)

![](_page_16_Figure_1.jpeg)

#### QuadcopterFunction

**MATLAB EXPO** 

![](_page_17_Figure_2.jpeg)

## Software Factory – Handling the complexities  $\checkmark$ Safety and reliability ?

"The more certain we are about our knowledge, the more we should question it.", **Aristotle.**

- **High integrity applications development follows standards and** guidelines
- Demonstrate compliance...

![](_page_19_Picture_4.jpeg)

## "Even when you think you've tested everything that you can possibly imagine, you're wrong." [3]

- **Glenn E. Reeves**, Mars Pathfinder Software Team Leader

![](_page_20_Picture_3.jpeg)

![](_page_20_Picture_4.jpeg)

neutral.

 $\overline{\phantom{a}}$  Share  $\overline{\phantom{a}}$  83

By Clifford Ativeh Oct 29, 2012 6:07AM

**Tweet** 

Recall: BMW 7-Series may roll away when parked **United Airlines** Automaker blames a software problem that causes certain 2005-2008 models to remain in experiences yet another major computer glitch  $\blacksquare$   $\blacksquare$   $\blacksquare$ 

> Problem with dispatch system software leads to hundreds of delays, some cancellations, call for 'heads to roll'

COLUMBIA ENGINEERING The Fu Foundation School of Engineering and Applied Science

**SEAS Computer Scientists Find** Vulnerabilities in Cisco VolP Phones

![](_page_20_Picture_9.jpeg)

#### **Software That Can Kill**

**Electronic Engineering** 

by Dick Selwood I had intended to write about automotive matters today, but i by a link on The Risks Digest: "Software Failures Responsible Device Recalls (http://catless.ncl.ac.uk/Risks/). So I followed through to the source document, the report of the Food and Drug Administration) Office of Science and Engineer Within the OSEL is the Division of Electrical and Software Engi

![](_page_20_Picture_12.jpeg)

![](_page_20_Picture_13.jpeg)

Last updated Monday, Aug. 20 2012, 8:51 A

![](_page_20_Picture_14.jpeg)

**Toyota "Unintended** 

#### **Exclusive: Millions of printers open to** devastating hack attack, researchers say

**Pu Rob Sullivan, Columnist, NB** 

ker from half-way around the

![](_page_20_Picture_17.jpeg)

atch fire? Or use a hijacked copy machine for criminals, to commit identity theft or et of a roque print job used to reprogram the trol of entire networks that

bossible, but likely, say researchers at Columbia University, who claim they've

#### Shift Left

![](_page_21_Figure_2.jpeg)

### Compliance to Standards and Guidelines

![](_page_22_Figure_2.jpeg)

### Systematic Functional **Testing**

![](_page_23_Figure_2.jpeg)

Does the design meet requirements? Is it functioning correctly? Is it completely tested?

### Author, link, and validate requirements for designs and tests

![](_page_24_Figure_2.jpeg)

### Equivalence Testing

- Software in the Loop (SIL)
	- Show functional equivalence, model to code
	- Execute on desktop / laptop computer
- **Processor in the Loop (PIL)** 
	- Numerical equivalence, model to target code
	- Execute on target board
- Re-use tests developed for model to test code
- Collect code coverage

![](_page_25_Figure_10.jpeg)

*Board*

### Formal Methods for Functional Safety

**FM.1.0 INTRODUCTION** 

> Formal methods are mathematically based techniques for the specification, development, and verification of software aspects of digital systems. The mathematical basis of formal methods consists of formal logic, discrete mathematics, and computer-readable languages. The use of formal methods is motivated by the expectation that, as in other engineering disciplines, performing appropriate mathematical analyses can contribute to establishing the correctness and robustness of a design. For example, formal methods, because of their mathematical basis, are capable of:

#### **FM.1.6.2 Formal Analysis**

Although there are important benefits in creating formal models of life cycle artifacts, the most powerful benefits of formal methods are in the formal analysis of those models. Formal analysis can provide guarantees or proofs of software properties and compliance with requirements. Proof, or guarantee, implies that all execution cases are taken into account, achieving exhaustive verification. To conduct a formal analysis, a set of

DO-333 Formal Methods Supplement

Sound analysis means that the method never asserts a property to be true when it may not be true" : False Negative

"No amount of experimentation can ever prove me right; a single experiment can prove me wrong.", **Albert Einstein**

![](_page_27_Figure_2.jpeg)

- **Prove design properties using formal** requirement models
- Model functional and safety requirements
- Generates counter example for analysis and debugging

Prove That Design Meets Requirements

### **"Missed" Runtime Errors with Catastrophic Results**

Ariane 5 *"The world's most expensive firework"*

![](_page_28_Picture_3.jpeg)

GNC system malfunction. \$500M (uninsured) payload + \$7B in development costs \$7.5B loss | Overflow error

USS Yorktown *Dead in the water*

![](_page_28_Picture_6.jpeg)

Propulsion system repeatedly shut down.

Divide-by-zero error

Therac 25 *Fatal overdose*

![](_page_28_Picture_10.jpeg)

Patients severely overdosed. 6 Killed. Race Condition Overflow Error

![](_page_29_Figure_1.jpeg)

![](_page_30_Figure_0.jpeg)

### Volvo Cars Software Factory Increases Pace and Quality of Development with Polyspace

#### **Challenge**

Develop reliable, standards-compliant software for the next generation of cars

#### **Solution**

Run static code analysis with Polyspace throughout the software development lifecycle

#### **Results**

- Critical run-time errors detected before field testing
- Improved productivity with better code reuse
- ASPICE, ISO 26262, and ISO/SAE 21434 certification requirements met

![](_page_31_Picture_10.jpeg)

**Volvo Cars uses Polyspace for static code checking throughout the development cycle.**

*"With Polyspace, we can ensure software security and quality by identifying and fixing critical run-time errors before every code merge."*

#### What have we seen !

![](_page_32_Figure_2.jpeg)

### Software Factory – Handling the complexities  $\checkmark$ Safety and reliability  $\checkmark$ Speed, Agility and Scalability ?

### Model-Based Design Reference Workflow

![](_page_34_Figure_2.jpeg)

### Model-Based Design Reference Workflow

![](_page_35_Figure_2.jpeg)

- Define Process and Automate
	- Identify Tasks
	- Define Sequence
	- Define Outputs
	- Script the Tools

![](_page_35_Picture_8.jpeg)

 $\sqrt{2}$  $\bullet$ 

### DevOps building blocks for Embedded Production SW

![](_page_36_Figure_2.jpeg)

#### **Continuous Integration** for embedded production SW

![](_page_37_Figure_2.jpeg)

![](_page_38_Figure_1.jpeg)

### Accelerating Adoption and Optimizing CI/CD for MBD

![](_page_39_Figure_2.jpeg)

**Application Services** 

# **Development in Action**

Virtual HW deployment and testing

![](_page_40_Figure_3.jpeg)

#### From Analysis Models  $\rightarrow$  Production Software Testing Test level 3 virtual ECUs on the cloud

![](_page_41_Figure_3.jpeg)

Virtual ECU running on a POSIX containerized environment on EC2

**Inter ECU Communication (via SOME/IP)**

### DevOps building blocks for Embedded Production SW

![](_page_42_Figure_2.jpeg)

#### Scaling up with parsim on the Cloud Different cloud computing resources for different jobs

 $simOut = parsing(in)$ 

![](_page_43_Figure_3.jpeg)

**MATLAB Parallel Server**

![](_page_43_Picture_5.jpeg)

#### **Running 1352 Simulations**

- **~ 18 hours** in series
- **~ 5.2 hours** on Quadcore Laptop
- **~ 59 mins** on an m5.12xlarge EC2 instance, 24 core

![](_page_43_Picture_104.jpeg)

#### **Running 1352 Simulations**

- **~ 22.7 mins** on 5 Worker machines, 120 cores
- **~17 mins** on 10 Worker machines, 240 cores

#### **CONTINOUS INTEGRATION: JENKINS TO AUTOMATE VEHICLE BUILDS**

![](_page_44_Figure_2.jpeg)

### Software Factory – Handling the Complexities  $\checkmark$ Safety and Reliability ✔ Speed, Agility and Scalability  $\checkmark$

### Aligning and Automating MBD and Code-Centric Approaches

![](_page_46_Figure_2.jpeg)

#### Software Factory From a DevOps View

![](_page_47_Figure_2.jpeg)

![](_page_48_Picture_0.jpeg)

#### MathWorks <> @MathWorks

Share the EXPO experience **#MATLABEXPO**

![](_page_48_Picture_3.jpeg)

![](_page_48_Picture_4.jpeg)

![](_page_48_Picture_5.jpeg)

![](_page_48_Picture_6.jpeg)

**Q&A**

![](_page_48_Picture_7.jpeg)

# MATLAB EXPO O INDIA

# **Thank You!!**

**52**

![](_page_49_Picture_2.jpeg)

© 2024 The MathWorks, Inc. MATLAB and Simulink are registered trademarks of The MathWorks, Inc. See *mathworks.com/trademarks* for a list of additional trademarks. Other product or brand names may be trademarks or registered trademarks of their respective holders.